- **Dane wprowadzamy do tabeli (BAZY) poprzez formularz** (najwygodniej);
- W formularze także dokonujemy **aktualizacji bazy danych**
- Przykładowy formularz i sposoby aktualizacji wpisów w tabeli / bazie:

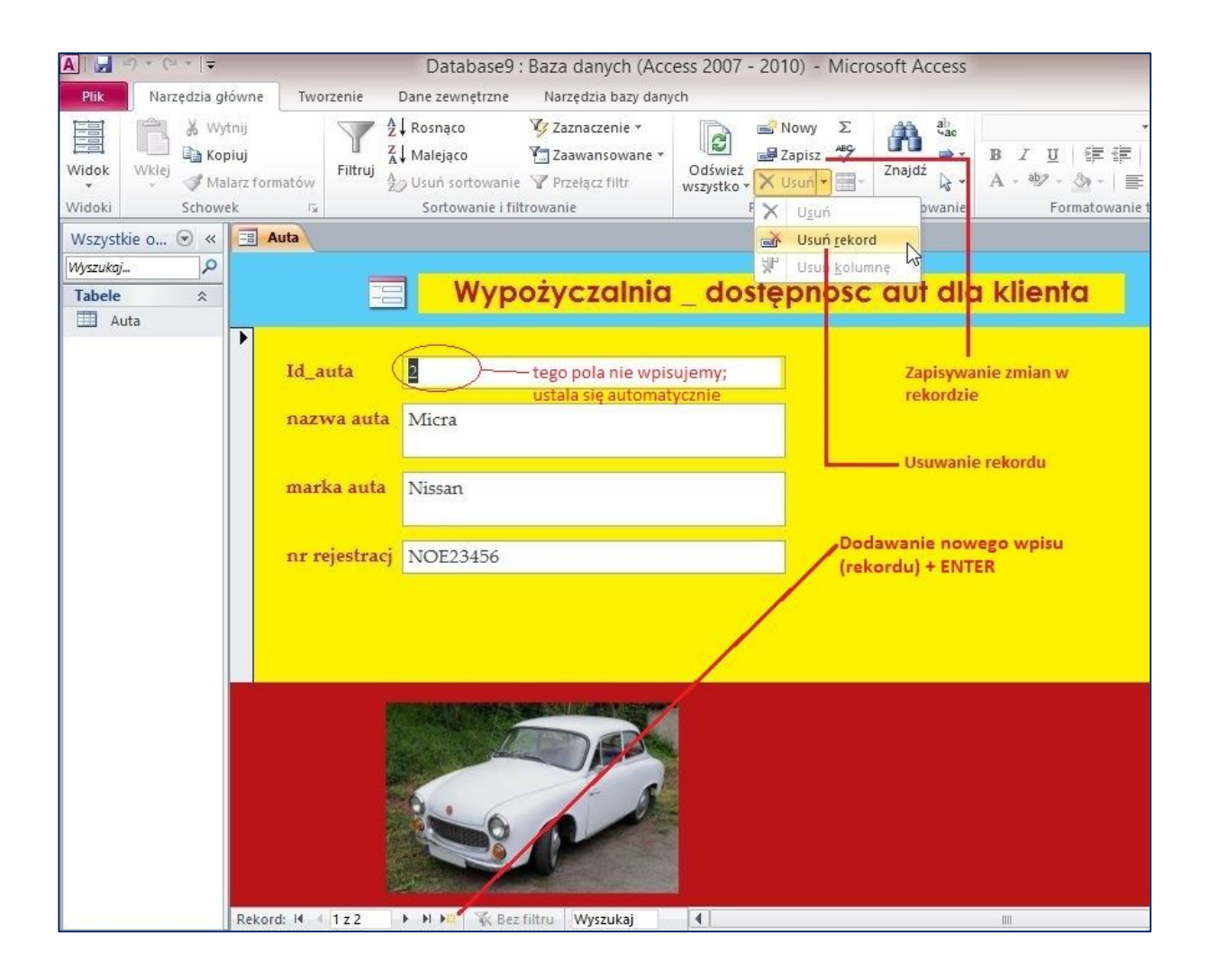